# Communication check with an multi-tester

10101010

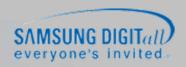

#### **DVM+2** Communication voltage check

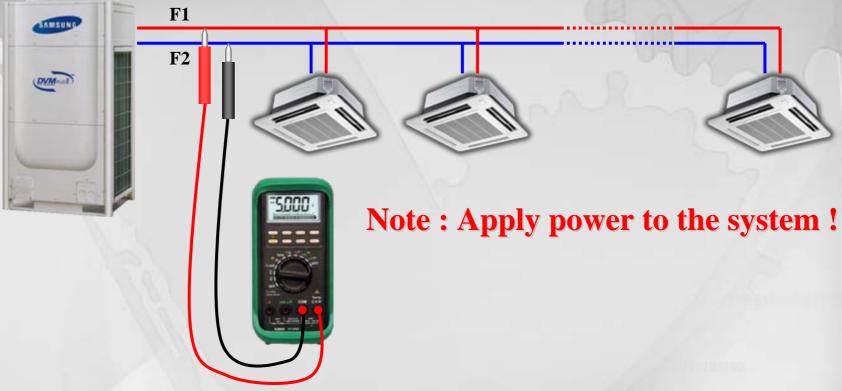

- 1. Use an multi-tester to check communication voltage between RS485 channels like F1-F2, F3-F4, R1-R2, C1-C2..... (Set the multi-tester to the AC voltage measuring mode)
- 2. With power applied, check the voltage to get the varying range of about 0.0~2.0VAC. If the voltage stays at the specific value like 3.5V and rarely vary, or range is too small like 0.0~hundreds of mV, communication channel has started to get damaged.

#### **DVM+2** Communication impedance check

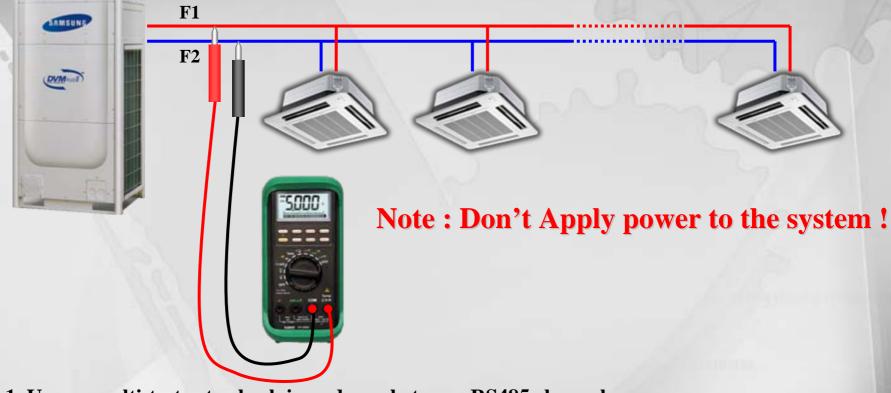

- 1. Use an multi-tester to check impedance between RS485 channels (Set the multi-tester to the impedance measuring mode)
- 2. Without power applied, check impedance to get the range of  $100\sim120\Omega$ . If impedance goes down to less than  $50\Omega$ , RS485 driver of an specific unit got damaged. If impedance is between  $50~\Omega$  and  $100\Omega$ , channel has begun to get affected Making additional impedance check by removing the specific unit is one of the troubleshooting ways.

# Communication impedance check of indoor unit PCB

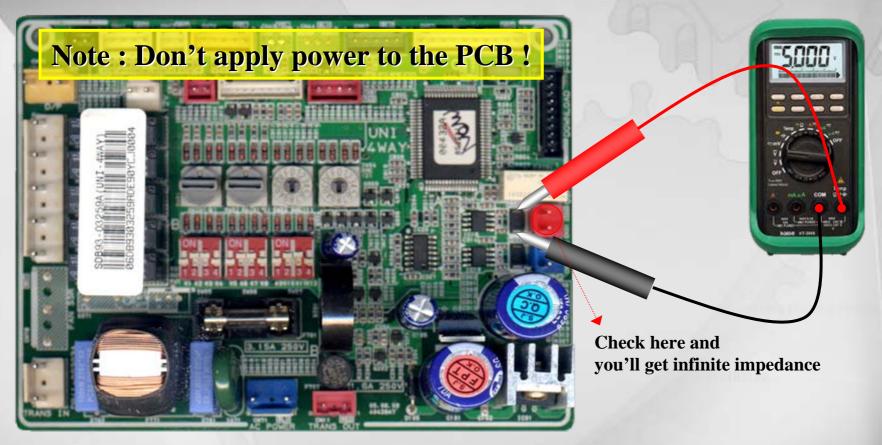

- 1. If impedance of over  $1k\Omega$ , RS485 driver on the board is good.
- 2. If impedance is measured less than  $1k\Omega$ , the driver has begun to get damaged

# Communication impedance check of indoor unit PCB

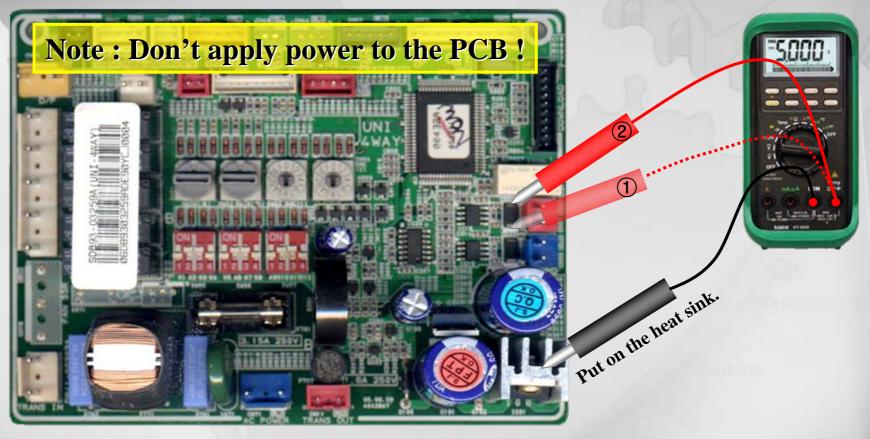

- ① If impedance of over  $1k\Omega$ , F1 terminal of the RS485 driver is good.
- ② If impedance of over  $1k\Omega$ , F2 terminal of the RS485 driver is good.

## Interface module MIM-B04A/B04AC, MIM-B13/B13C

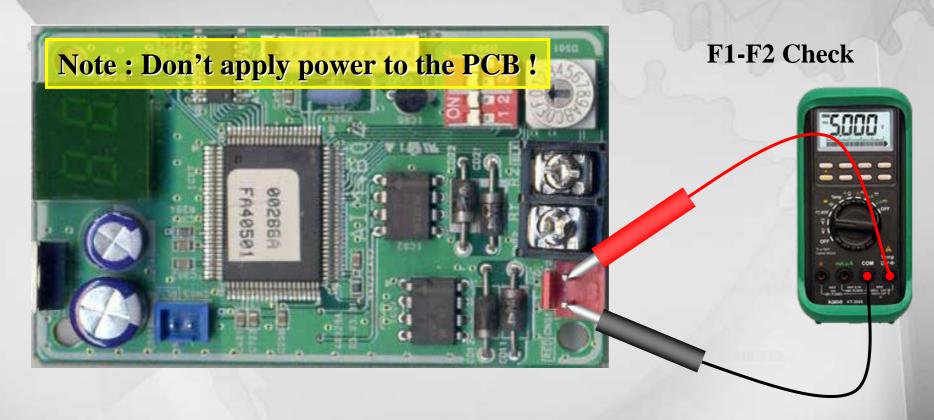

- 1. If impedance of over  $1k\Omega$ , RS485 driver on the board is good.
- 2. If impedance is measured less than  $1k\Omega$ , the driver has begun to get damaged

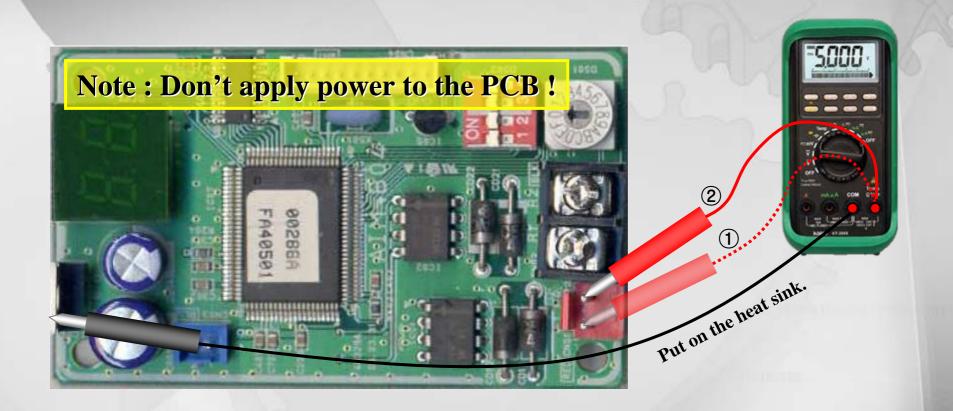

- ① If impedance of over  $1k\Omega$ , F1 terminal of the RS485 driver is good.
- ② If impedance of over  $1k\Omega$ , F2 terminal of the RS485 driver is good.

## Interface module MIM-B04A/B04AC, MIM-B13/B13C

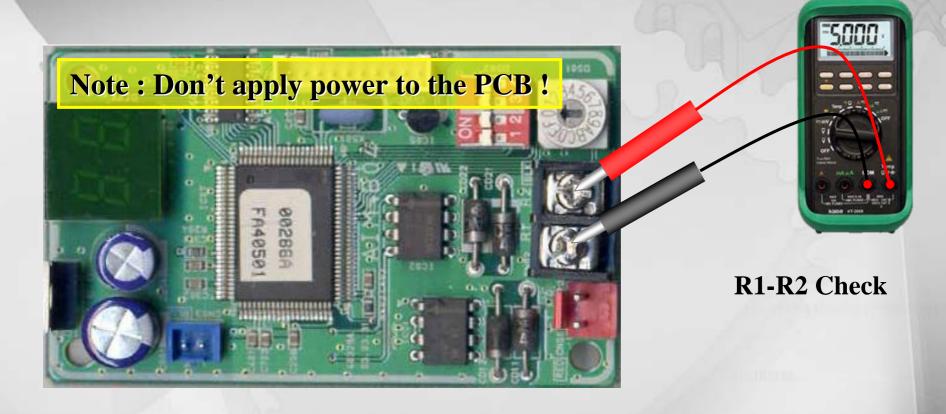

- 1. If impedance of over  $1k\Omega$ , RS485 driver on the board is good.
- 2. If impedance is measured less than  $1k\Omega$ , the driver has begun to get damaged

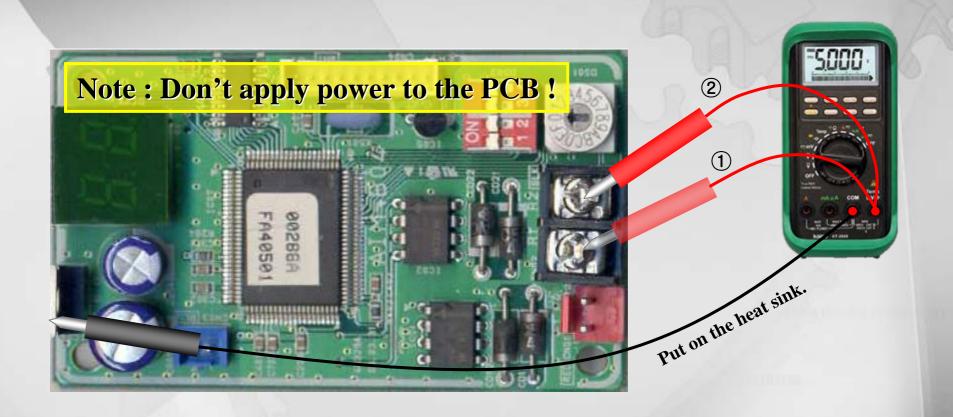

- ① If impedance of over  $1k\Omega$ , F1 terminal of the RS485 driver is good.
- ② If impedance of over  $1k\Omega$ , F2 terminal of the RS485 driver is good.